**www.freemaths.fr**

# **TLE Technologique Mathématiques (STI2D & STL)**

## **Algorithmes exp(x)**

# LE LE LE **CORRIGÉ DE L'EXERCICE**

**freemaths.fr Maths, Terminale Technologique STI2D, STL**

## **Les poissons rares**

**Correction**

**1. Complétons la fonction Python suivante afin qu'elle renvoie la liste du nombre de poissons vivants dans la rivière pendant les premiers mois :**

On doit initialiser la variable de type liste  $L$  à la valeur vide :  $[ \ ]$ 

**On utilise une boucle**  $for$  **afin de calculer les valeurs de**  $f(i)$ **pour la valeur i allant de 0 à**  $n - 1$ **.** 

**On utilise un**  $range(n)$  **pour que la fonction fasse**  $n$  **boucles par définition du**  $range$ . La variable *i* varie entre 0 et  $n - 1$ **donc parcourt** *n* **boucles.** 

A chaque tour de boucle, on ajoute le terme  $f(i)$  à la liste **avec la fonction Python .**

On affiche enfin la liste  $L$ 

On peut donc compléter la fonction Python :

#### **Freemaths : Tous droits réservés**

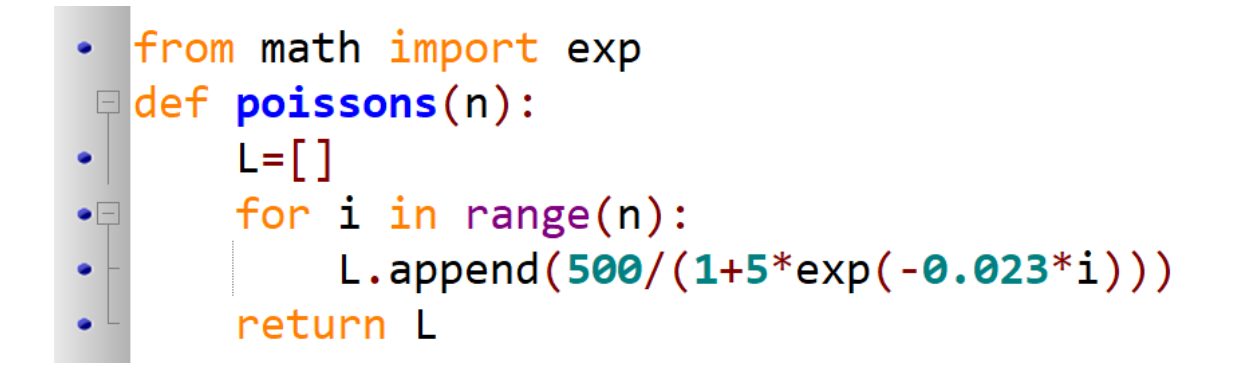

### **2. Affichons la liste pour les 8 premiers mois :**

On écrit dans la console l'instruction suivante :

```
>>> poissons(8)
```
On obtient :

```
[83.3333333333333,84.9428240331648,
86.57694116180389,
88.23581210767912,
89.91955485585628,
91.6282776026236,
93.36207836927579,
95.12104461578087]
```
**La 7ième ligne « 93,36207836927579 », par exemple, signifie que lors du 7ième mois, il y a environ 93 poissons vivants dans la rivière.**